## **Commands for Navigation and Special Functions**

The Object Handler commands in CUI (character user interface) environments are mainly provided for navigation purpose and special function settings such as specifying trace files.

An Object Handler command is entered in the Command line of any Object Handler screen. If you want to execute a Natural system command from an Object Handler screen, enter two slashes (//) before the command. Note that any Natural system command terminates the Object Handler.

## **To invoke the Commands menu of the Object Handler**  Þ

• Choose PF10 (Cmds).

Or:

On any Object Handler screen, in the Command line, enter the following:

**CMDS**

The Object Handler commands are listed below. An underlined portion of a keyword represents an acceptable abbreviation, Sub denotes subcommand.

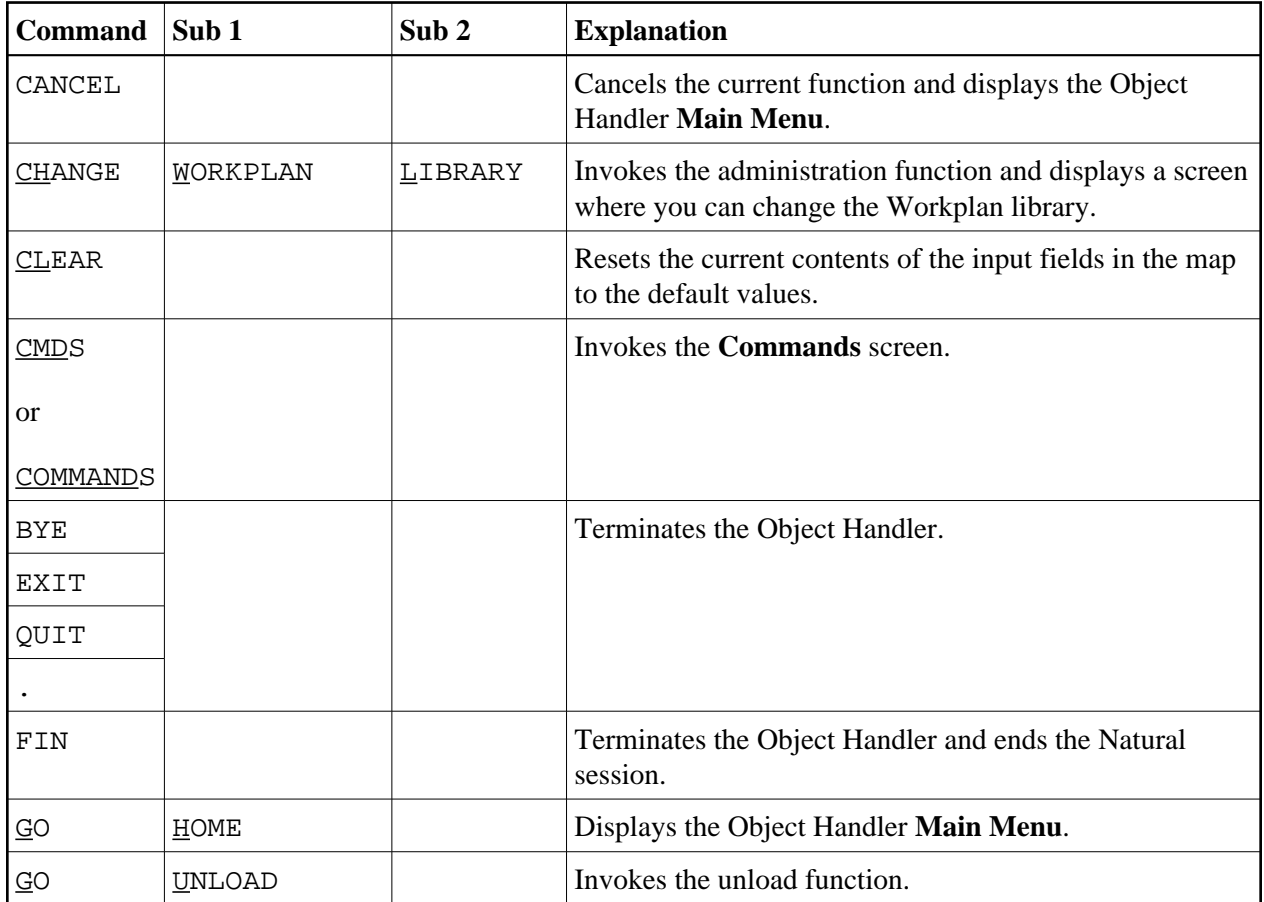

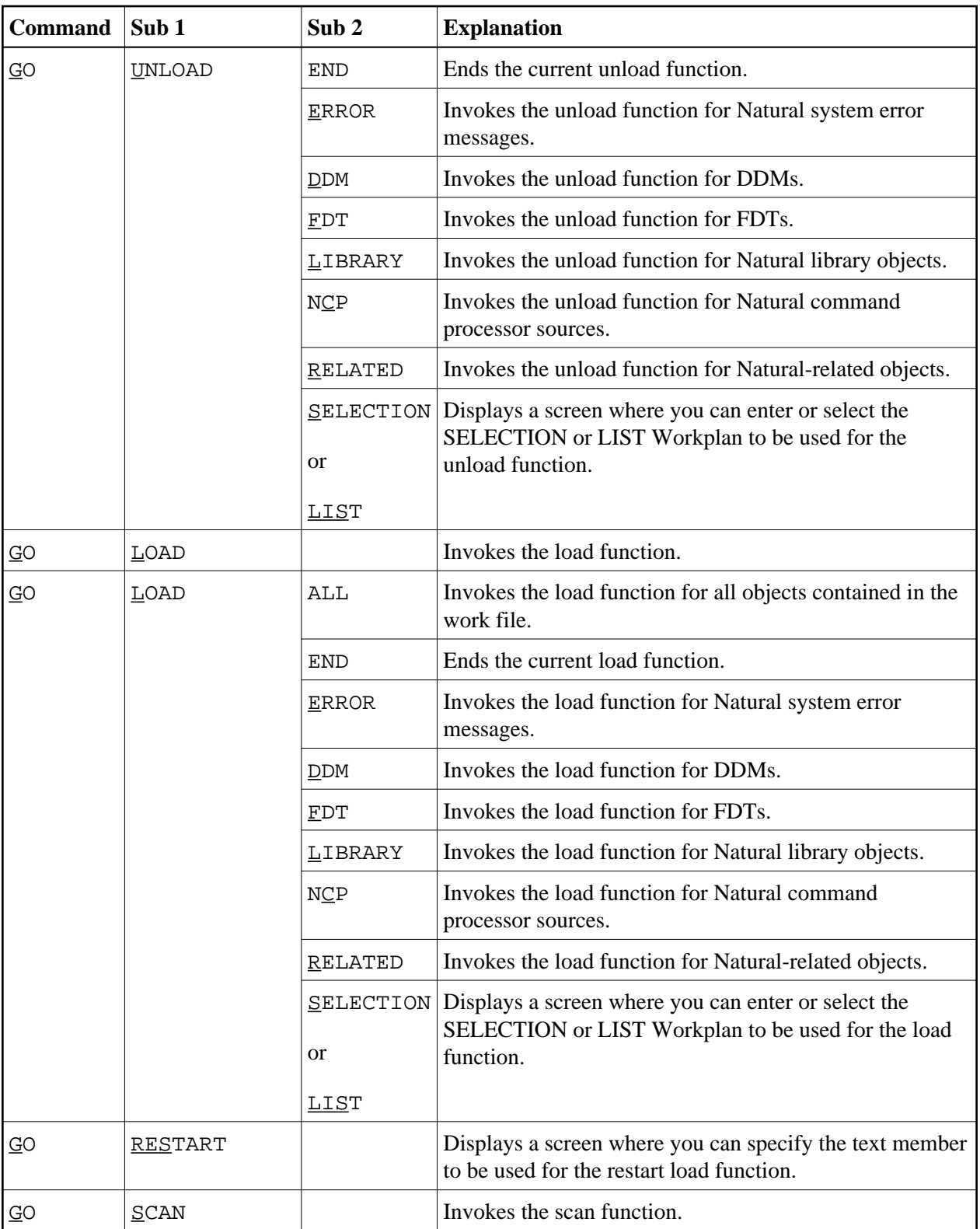

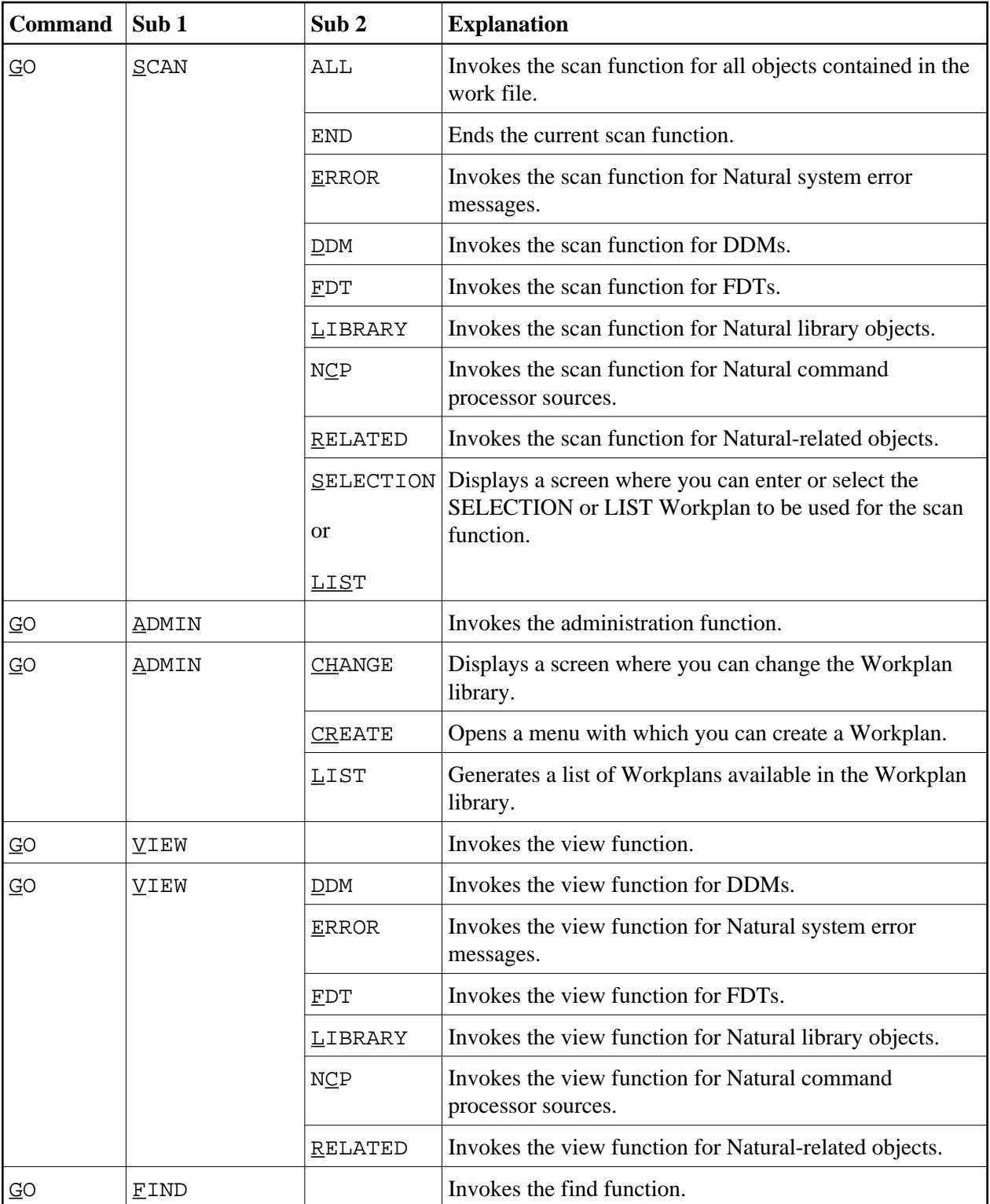

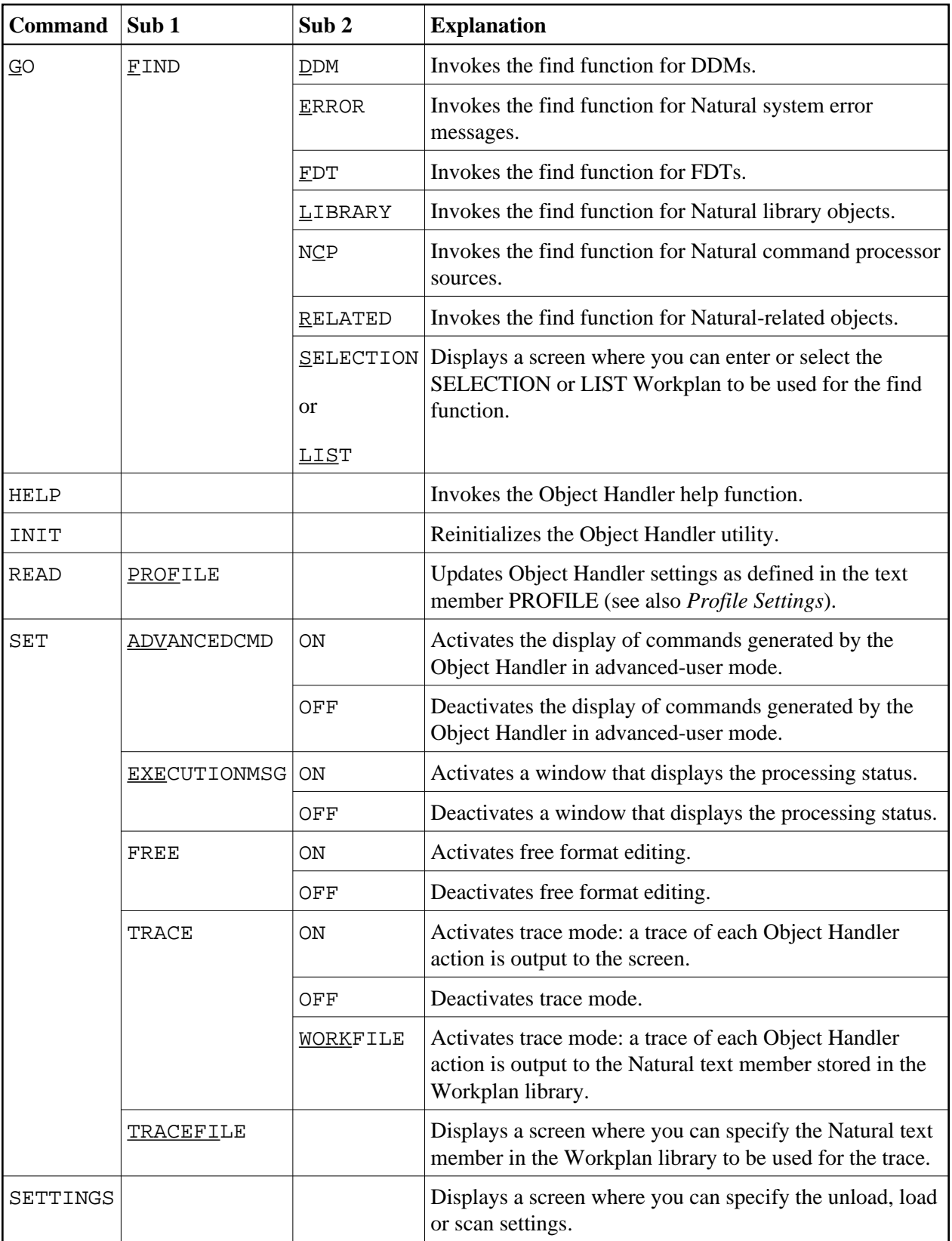

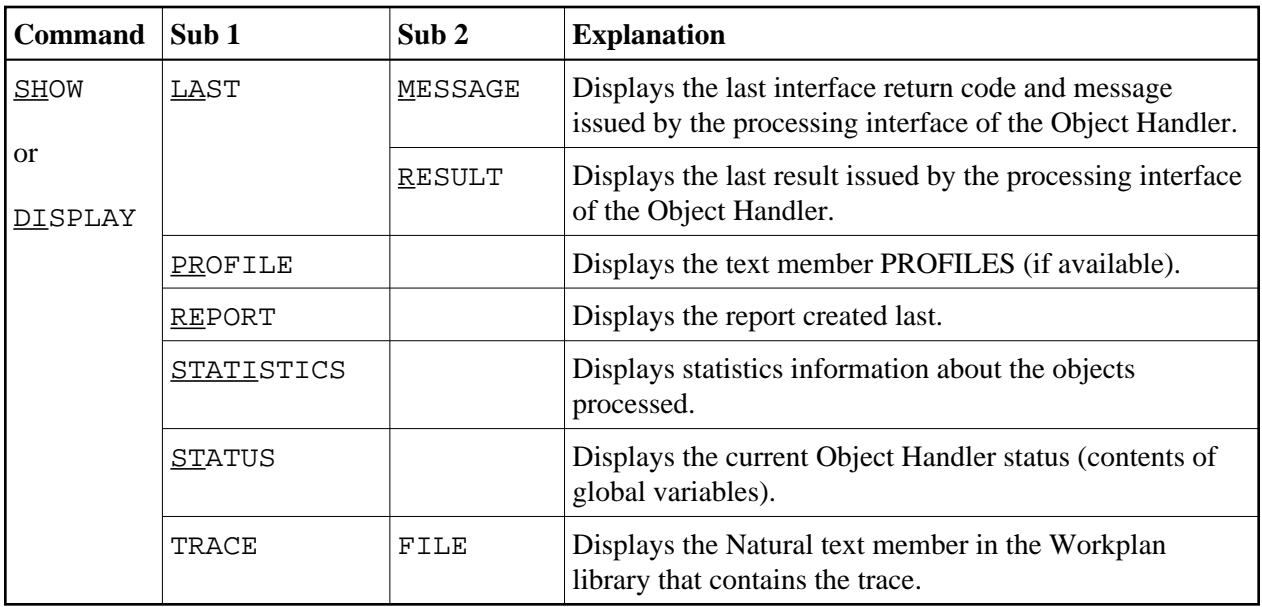